通常のアンプと同様にプププという音でモード設定ができます。Xplorer の場合は、 Mode.3 に設定してお使いください。

上記マニュアルにある設定方法は以下のとおりです。

1. 安全のためプロペラをはずす。!

2. プロポのスイッチを ON にする。スロットルを100%の位置にセットする。

3. バッテリーにスピコン(YGE65LVT)を接続しする→♪♪♪ ... ♪♪♪ というパター ンになるまで

待つ。♪♪♪ を 20 回繰り返すと、セットアップモードに入る。セットアップモードに入 ると♪♪ .2回

なるので、これで確認する。

4. スロットルを最低位置に動かす。

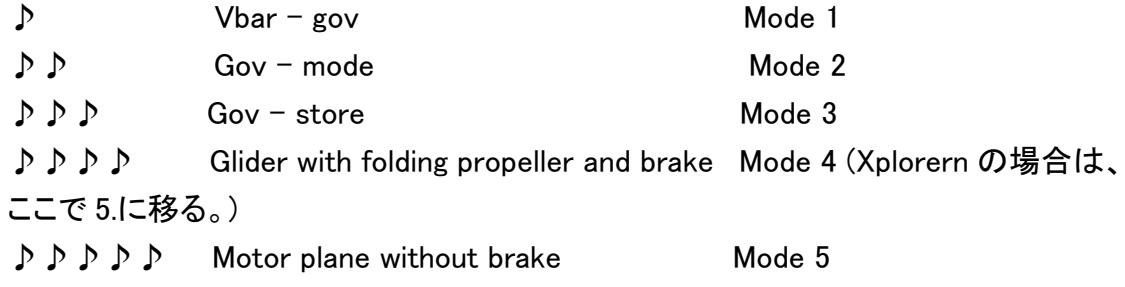

♪♪♪♪♪♪ Motor plane with F3A brake Mode 6

5. 希望のモードでスロットルを最大にあげる。すると♪♪と2回ビープすることで確認 できる。

何も選ばないと Mode.1 に戻って繰り返す。

6. スロットルを最低にするといったんモードを選ぶと♪♪.がなり、この後、バッテリー のセル数だけビープ音が聞こえ設定終了です。このあとスロットルを上げればモータ ーが回ります。